# **Des fractions décimales aux nombres décimaux**

### **Écriture à virgule :**

Les nombres écrits sous la forme d'une **fraction décimale** sont les **nombres décimaux**. Ils admettent une autre écriture qui s'appelle **écriture à virgule**.

$$
\frac{23}{10} = 2.3
$$
 se lit « deux unités et trois dixièmes »  
« deux virgule trois dixièmes »  
2 unités

(partie entière) (partie décimale)

### **Tableau de numération** :

Le tableau de numération se complète ainsi :

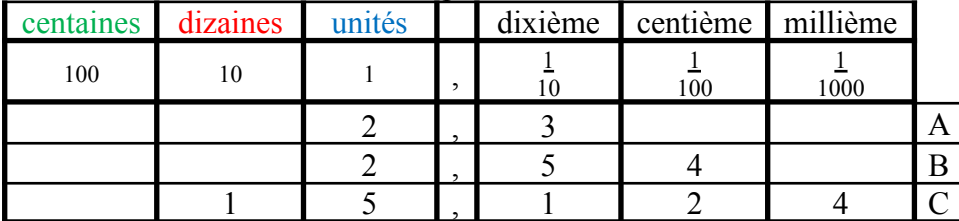

Un nombre décimal peut s'écrire de différentes façons :

Exemple A :  $2,3 = 23 = 2 + 3 = 2 + 0,3$ 10 10

## **Comparer et encadrer des nombres décimaux**

**Comparaison :** Pour comparer deux nombres décimaux avec leur écriture à virgule :

### **On compare leur partie entière.**

Le plus grand est celui qui a la plus grande partie entière. Exemple : 3,59 < 4,1 car 3 **unités** < 4 **unités**

**S'ils ont la même partie entière, on compare les chiffres de la partie décimale** :

▪ D'abord les chiffres **des dixièmes** :

Exemple : 4,7 > 4,68 car 7 **dixièmes** > 6 **dixièmes**

▪ S'ils possèdent le même chiffre des dixièmes, on compare le chiffre des **centièmes** :

Exemple : 8,34 < 8,35 car 4 **centièmes** < 5 **centièmes**

▪ S'ils possèdent les mêmes chiffres des dixièmes et des centièmes, on compare le chiffre des **millièmes** :

### Exemple : 6,518 > 6,513 car 8 **millièmes** > 3 **millièmes**

### Pour les CM2 :

Pour **comparer** des nombres **décimaux**, on considère **d'abord la partie entière**, puis les **dixièmes**, puis les **centièmes**, etc… Exemple :  $16,032 > 6,32 > 6,3 > 6,03$